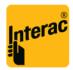

Interac Corp.
Royal Bank Plaza, North Tower
200 Bay Street, Suite 2400
P.O. Box 45, Toronto, Ontario M5J 2J1
Interac ca

Attn: Canadian Acquirers

Subject: Issuer simulator setup for Flash test cards

The Interac Flash test cards are dual interface.

When using the contact interface in Acquirer test environment, Issuer simulator must be configured to return value 88 40 in ARPCrc response (ARPCrc byte 1 bits 6-3 should be set to zero). Unless issuer simulator returns this value, contact transaction will block the card, as typically simulators send 30 30 in response

## PLEASE DO NOT SEND 30 30 for a Flash card!!!

Recommended value for ARPCrc for contact transactions: 88 40

Below extract from **DI ICC Specification**, explaining the meaning of the ARPCrc values.

## 4.5.2.4.2.3 Issuer Response Code and Issuer ARPC Response Code

In Authorization Response message, the Issuer will transmit its decision to the terminal using ISO 8583 DE39 (or equivalent).

The Issuer will also generate an ARPC Response Code (ARPC-RC) that will be transmitted to the card as part of Issuer Authentication Data (tag 91 - IAD).

*Interac* Application Issuer Authentication Data (IAD) is defined by:

IAD: = ARPC || ARPC-RC where ARPC-RC is the ARPC Response Code.

Once ARPC is validated by the application, the application must check the Issuer decision in DE39 (Tag 8A) and then check ARPC-RC, as follows:

- If transaction is approved by the Issuer and card responds with TC, application
  performs processing according to settings in ARPC-RC and resets all counters, if
  ARPC-RC Byte 2 bits 8-7 is '01'
- If transaction is approved by the Issuer and card responds with TC, application performs processing according to settings in ARPC-RC and set offline counters to upper offline limits, if ARPC-RC Byte 2 bits 8-7 is '11'
- Else, application performs processing according to settings in ARPC-RC, as described below in this section

ARPC Response Code (ARPC-RC) is 2 bytes long and must be coded as per hereafter table:

| Byte 1 | Meaning |
|--------|---------|

| b8 | b7 | b6 | b5 | b4 | b3 | b2 | b1 |                                    |
|----|----|----|----|----|----|----|----|------------------------------------|
| 1  |    |    |    |    |    |    |    | Issuer Approves Online Transaction |
|    | х  |    |    |    |    |    |    | RFU                                |
|    |    | 1  |    |    |    |    |    | Application Block                  |
|    |    |    | 1  |    |    |    |    | Contactless Application Block      |
|    |    |    |    | 1  |    |    |    | Contactless Application unblock    |
|    |    |    |    |    | 1  |    |    | Card Block                         |
|    |    |    |    |    |    | х  |    | RFU                                |
|    |    |    |    |    |    |    | х  | RFU                                |

| Byte 2 | Meaning |
|--------|---------|

| b8 | b7 | b6 | b5 | b4 | b3 | b2 | b1 |                                              |
|----|----|----|----|----|----|----|----|----------------------------------------------|
| х  | х  |    |    |    |    |    |    | Update Counters                              |
| 0  | 0  |    |    |    |    |    |    | Do not Reset Offline Counters                |
| 0  | 1  |    |    |    |    |    |    | Reset Offline Counters                       |
| 1  | 1  |    |    |    |    |    |    | Set Offline Counters to Upper Offline Limits |
| 1  | 0  |    |    |    |    |    |    | RFU                                          |
|    |    | х  |    |    |    |    |    | RFU                                          |
|    |    |    | 1  |    |    |    |    | Update PIN Try Counter                       |
|    |    |    |    | х  | х  | х  | х  | PIN Try Counter                              |

Contact: <a href="mailto:certification@interac.ca">certification@interac.ca</a>